# The Updated Content Editor in Blackboard Learn: Original Experience, Original Course View

There are lots of great reasons to like the updated Content Editor. Adding content has been simplified, and it works better on both hand-held devices and larger screens. There are several improvements for accessibility and some new features, too. Here are just six enhancements.

 $\hat{r}$ 這  $\equiv$  $\overline{2}$ 田田

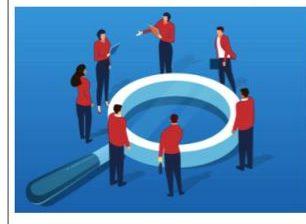

As you've probably experienced, there are a different kinds of teams and ways to effectively manage them. Before you can assess where your team is on its journey to high performar it's necessary to know what kind of team you are managing. This week we'll look at the differences between mission-oriented and project-oriented teams and the expectation inherent in each

Then you'll define where your team is in its current state of development, or maturity, as evidenced by degrees of role clarity, competence, and team member cohesio

By the end of this week, you'll interview and gather data from your team and discuss your findings in the group meeting.

### **The Power of Plus**

One easy menu for adding content from your computer, cloud storage, or integrated tool. The Content Editor will automatically recognize the kinds of files you add.

#### **Better for All Devices**

The editor is better suited for all devices—small screen or big. Pop-ups are gone for a better mobile experience.

#### **Ind** Improved Accessibility

The editor is more accessible, and a new accessibility checker helps authors make content more accessible.

## **Better Copy and Paste**

Pasting content from Word, Excel, and websites is even better. You can choose to remove extra HTML but retain basic formatting.

## **Simple Embed**

When pasting links to websites such as YouTube, Vimeo, and Dailymotion, the videos are automatically embedded for inline playback. Other sites including The New York Times, WordPress, SlideShare and Facebook will embed summary previews.

## **Display Computer Code**

Authors can now share formatted computer code snippets, super handy for computer science classes and coding clubs.

an now limit your search just to content that's been selected.

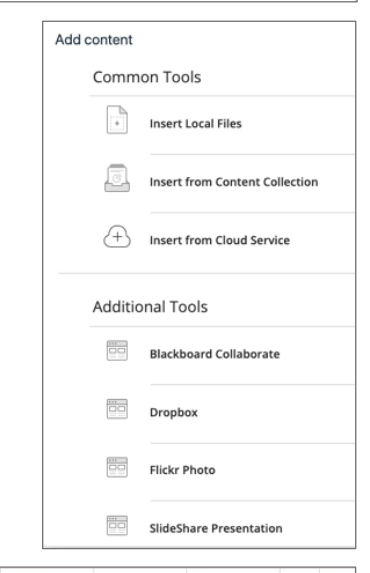

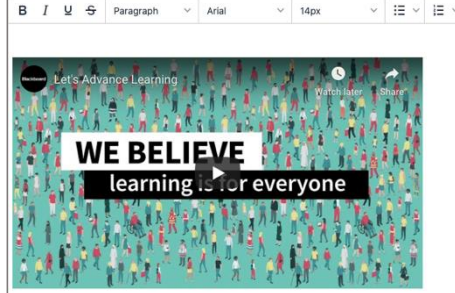